## Datensätze pro Tabelle in einer DB

18.05.2024 10:32:22

## **FAQ-Artikel-Ausdruck**

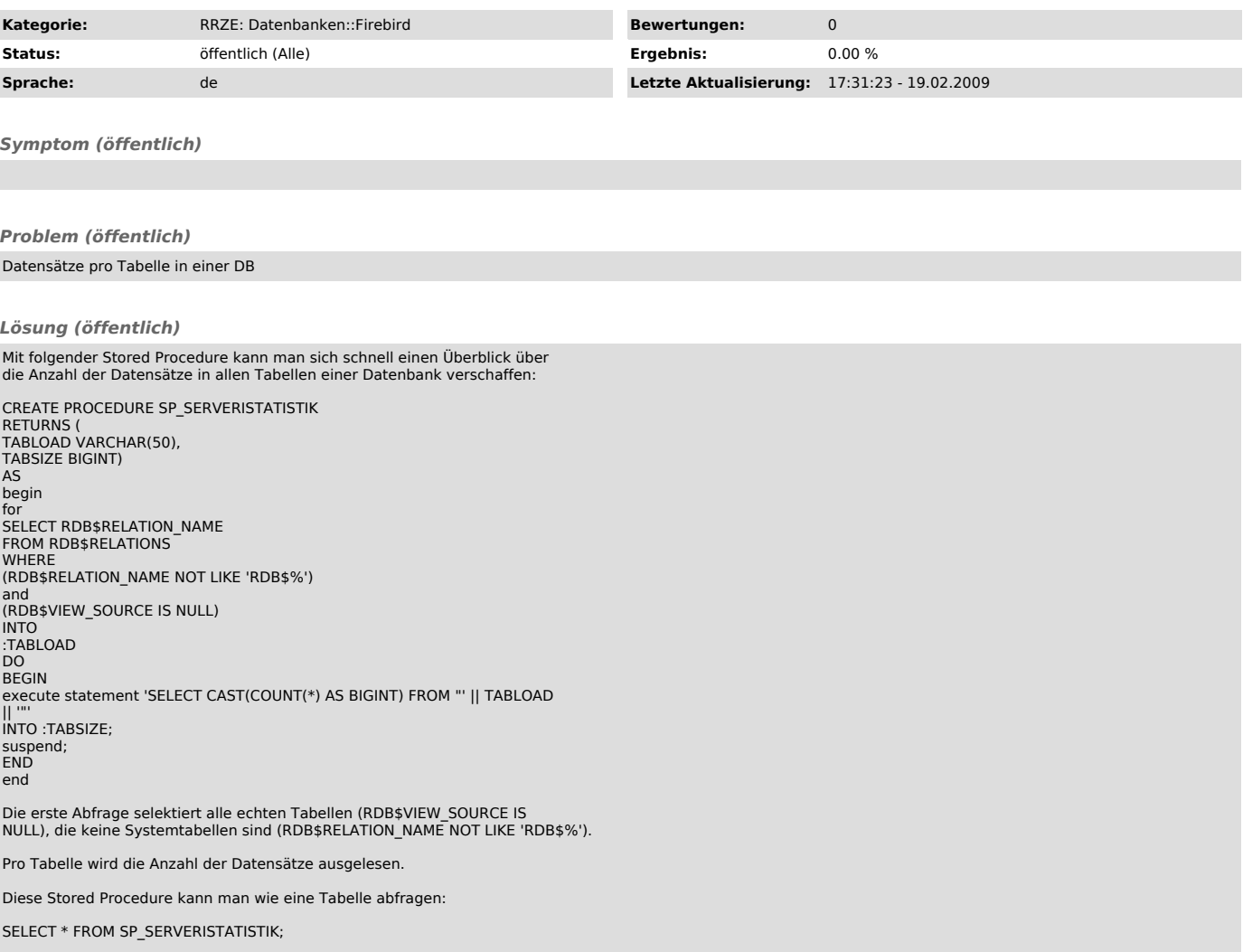